### **ABSTRACT**

Decision Support Applications placement system is an application that can support the effectiveness of determining the placemen of a soldier officer early in his service. Officers must take departmenting basic education (Sesarcab) before he is determined to the beginning of the service unit for himself. Through this system, users can perform the assessment process to determine alternatives for every soldier unit officers. The system connecting users who are in the Education Center of Military Police (PUSDIKPOM) as the organizer and Client in each unit to send data of the soldier requirment to be commissioned officers in the unit concerned. This application will delivering three alternatives for each student unit officers soldiers as a result of a calculation of the needs of each unit and assessment of students. This application was built for the decision-making process for a soldier's officer in order to be done more effectively and efficiently. Related to the location of the units located in Indonesia, then this application is built using web-based development techniques in order not to burden the installation at a later date.

Keyword : Decision Support System, integrated system

## **ABSTRAK**

Aplikasi Pendukung Keputusan sistem penempatan adalah sebuah aplikasi yang dapat mendukung keefektifan penentuan penempatan seorang prajurit perwira di awal masa dinasnya. Prajurit perwira harus menempuh Sekolah Dasar Kecabangan (Sesarcab) sebelum akhirnya ditentukan satuan dinas awal bagi dirinya. Melalui sistem ini, pengguna dapat melakukan proses penilaian hingga penentuan alternatif satuan bagi setiap prajurit perwira. Sistem yang dibuat dapat menghubungkan antara pengguna yang berada di Pusat Pendidikan Polisi militer (PUSDIKPOM) sebagai penyelenggara Sesarcab dan *Client* di setiap satuan untuk mengirimkan data kebutuhan terhadap prajurit perwira yang akan ditugaskan di satuan yang bersangkutan. Melalui proses yang dilakukan dalam aplikasi ini maka akan dihasilkan tiga alternatif satuan untuk setiap siswa prajurit perwira sebagai hasil dari kalkulasi kebutuhan setiap satuan dan penilaian siswa. Aplikasi ini dibangun agar proses pengambilan keputusan tempat dinas awal bagi seorang prajurit perwira dapat dilakukan dengan lebih efektif dan efisien. Berkaitan dengan letak satuan yang terletak di seluruh Indonesia, maka aplikasi ini dibangun menggunakan teknik pengembangan berbasis *web* agar tidak terbebani proses peng*installan* di kemudian hari.

Kata kunci : sistem pendukung keputusan, *integrated system*

## **DAFTAR ISI**

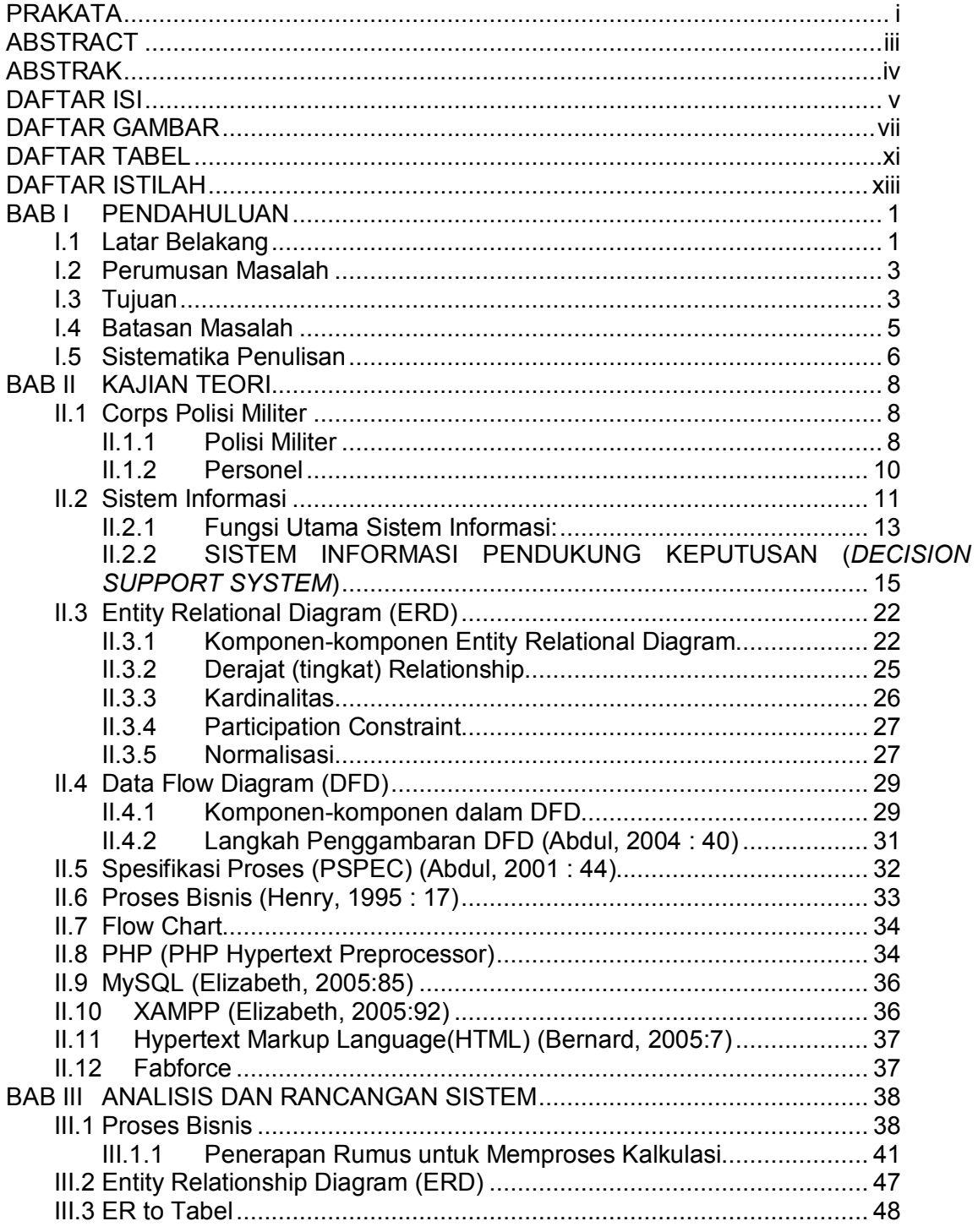

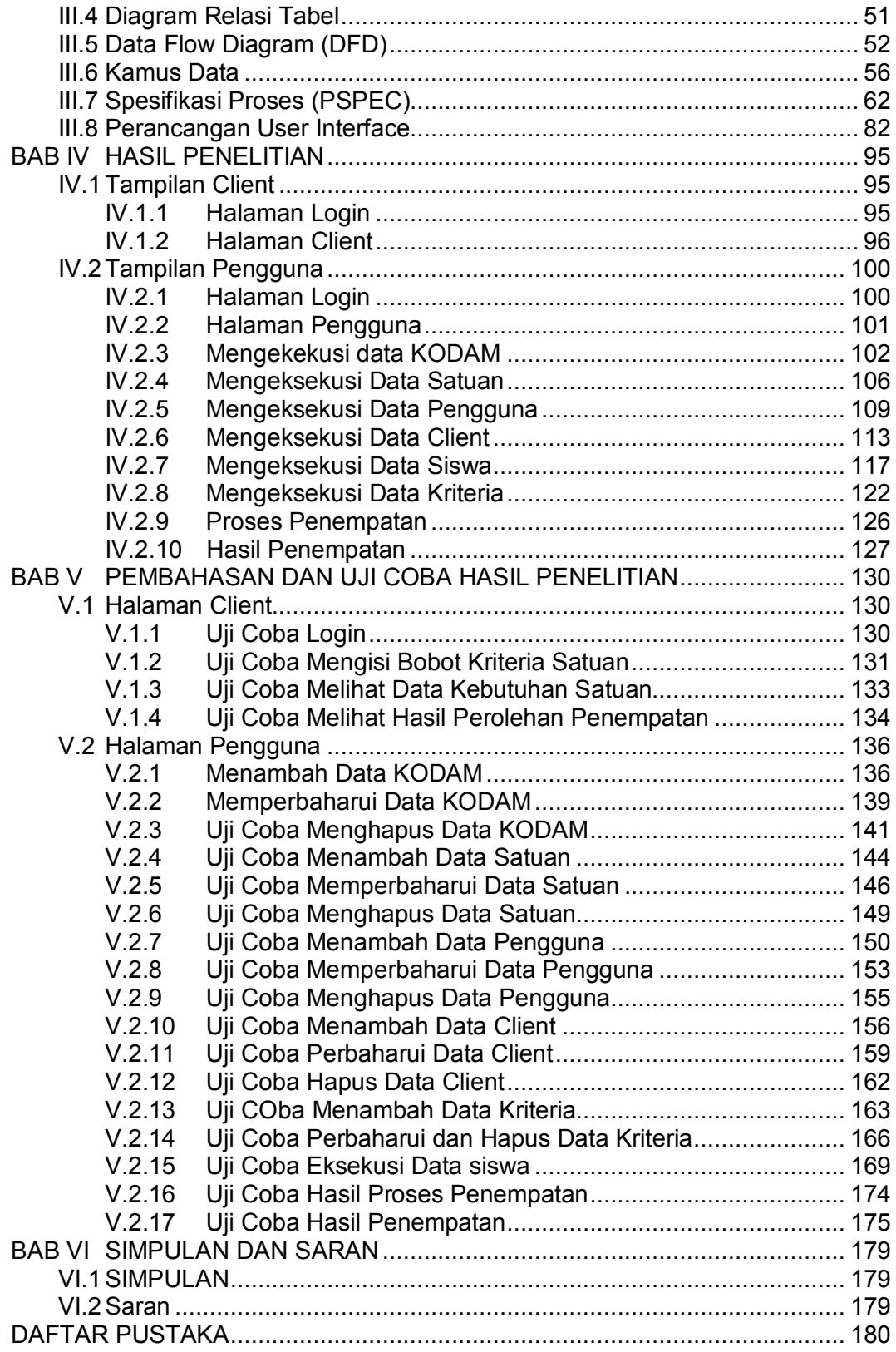

# **DAFTAR GAMBAR**

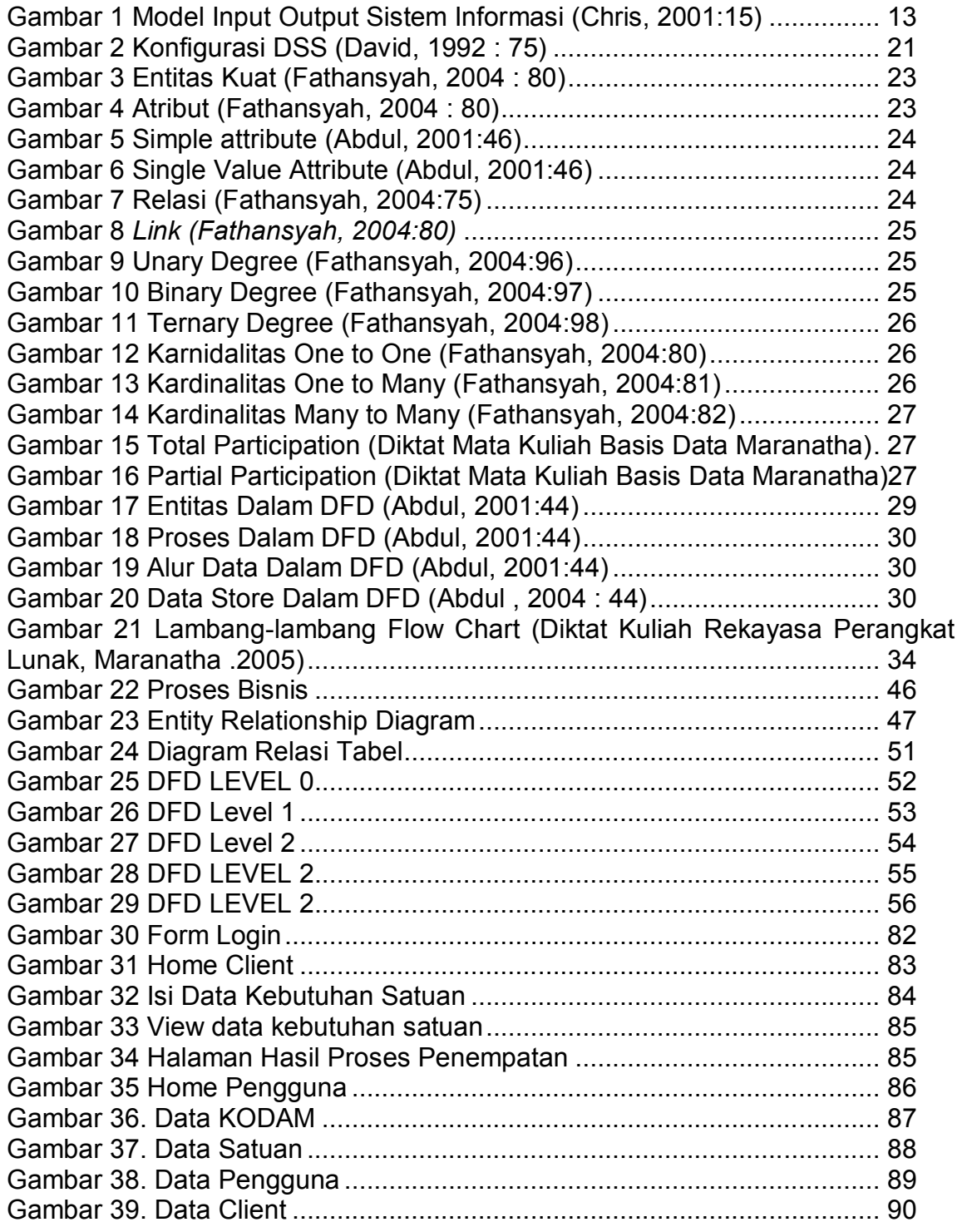

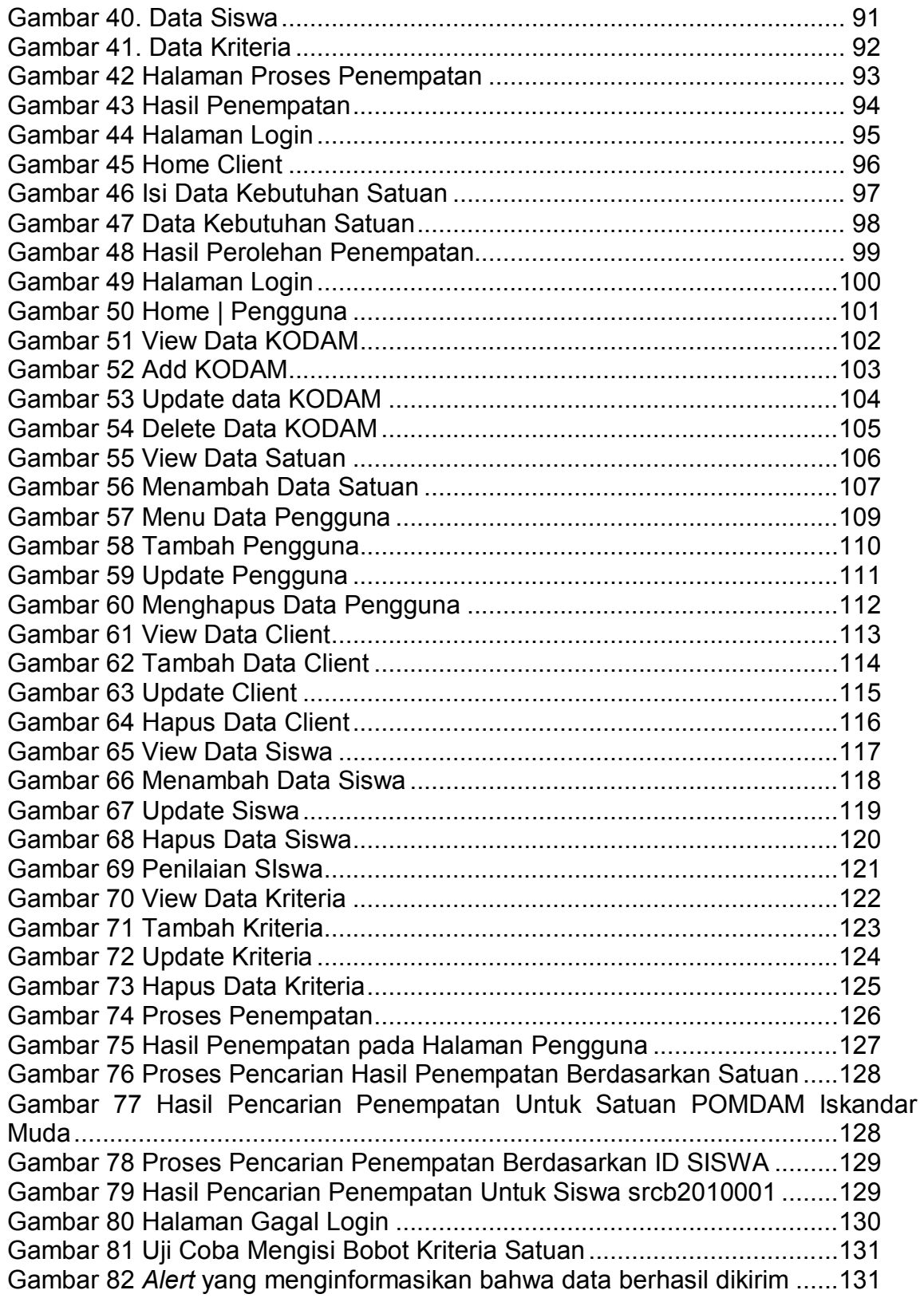

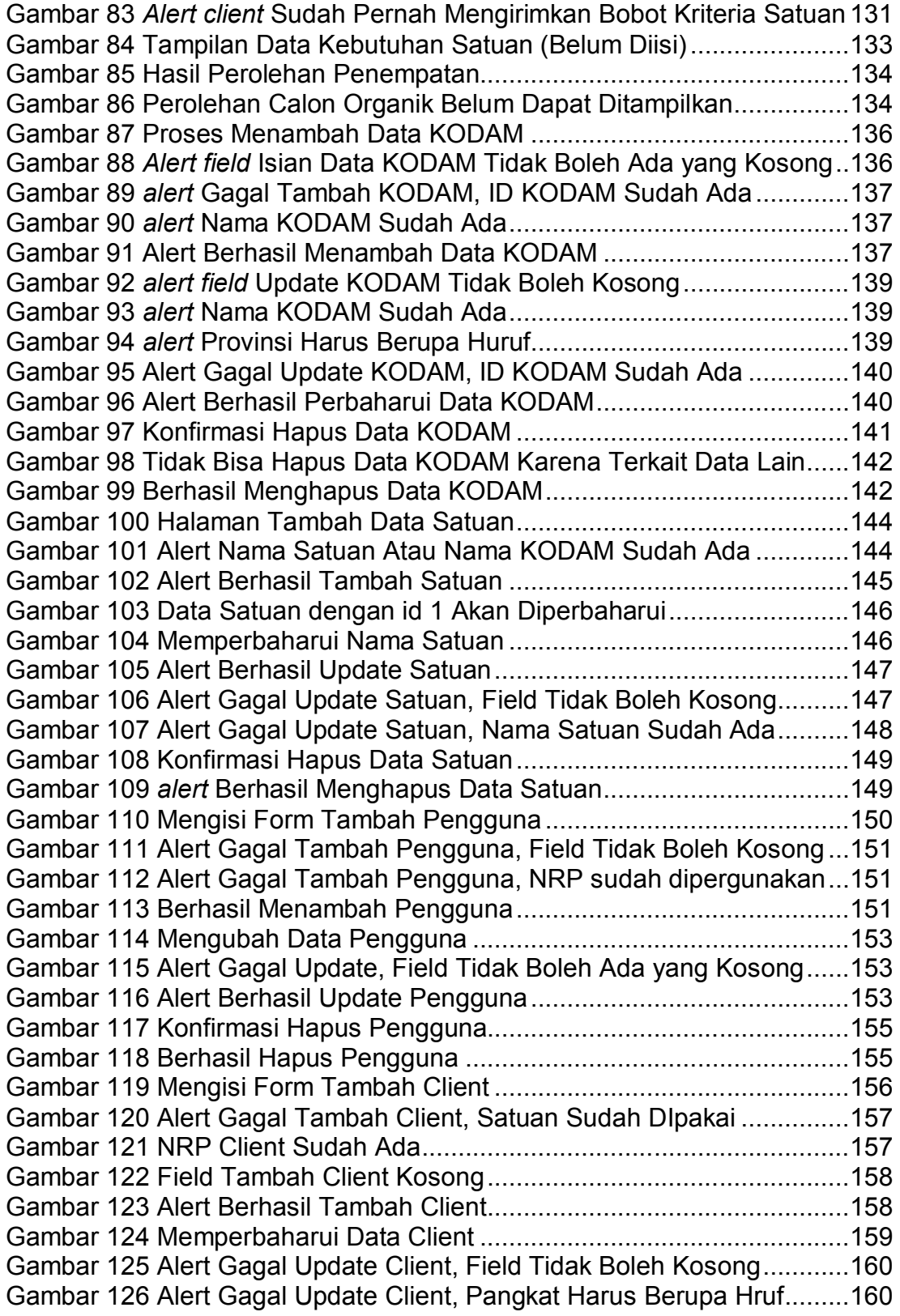

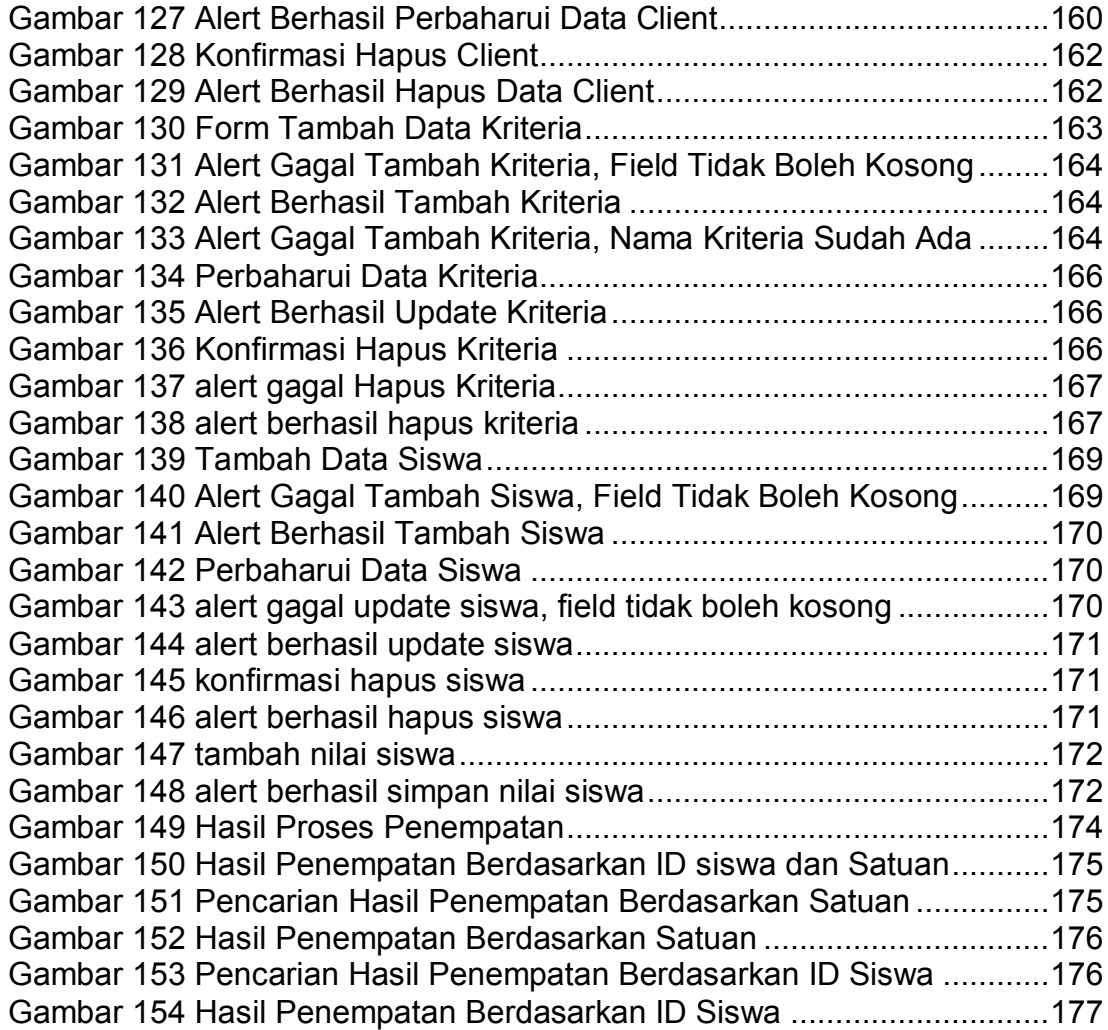

# **DAFTAR TABEL**

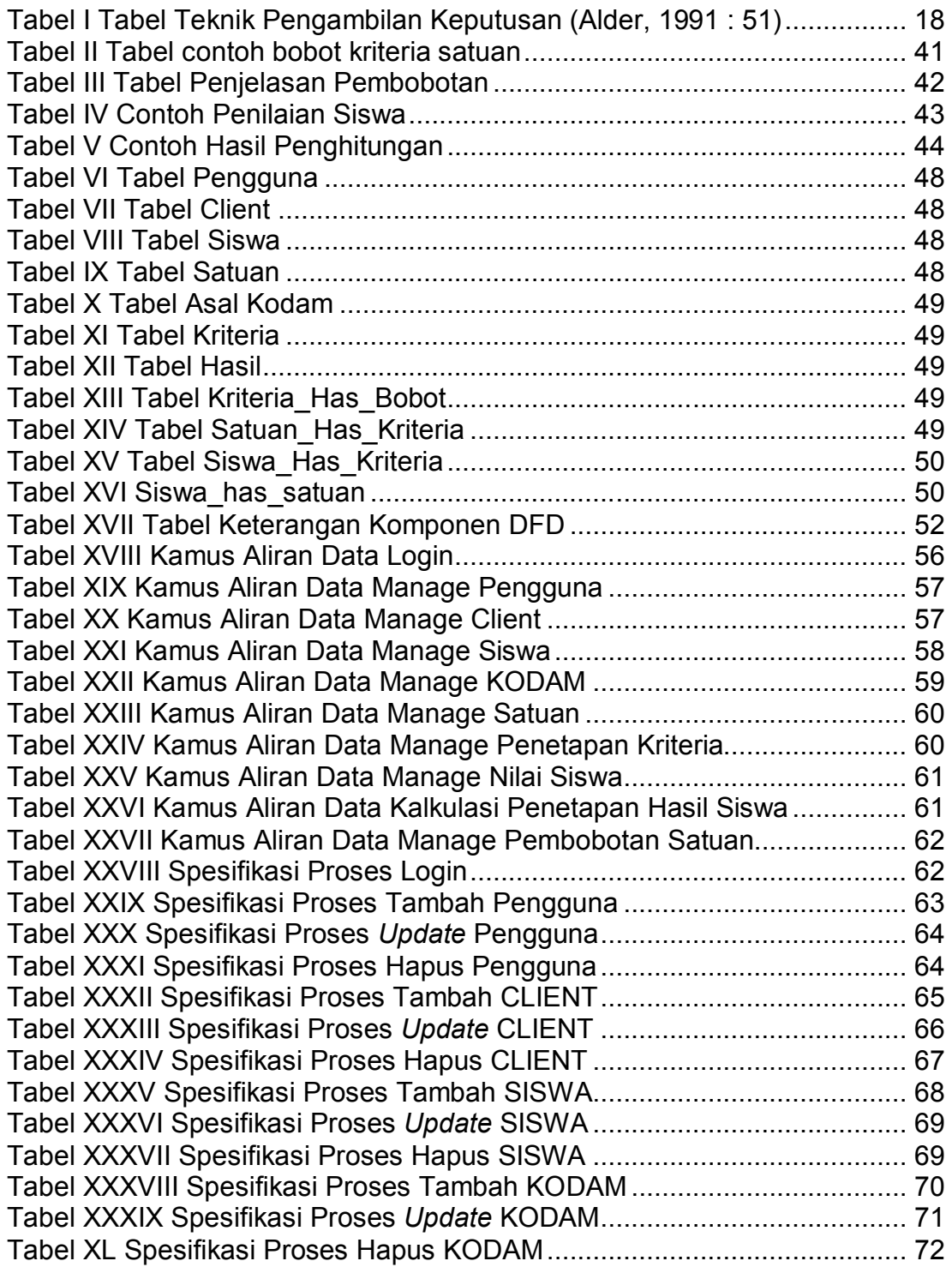

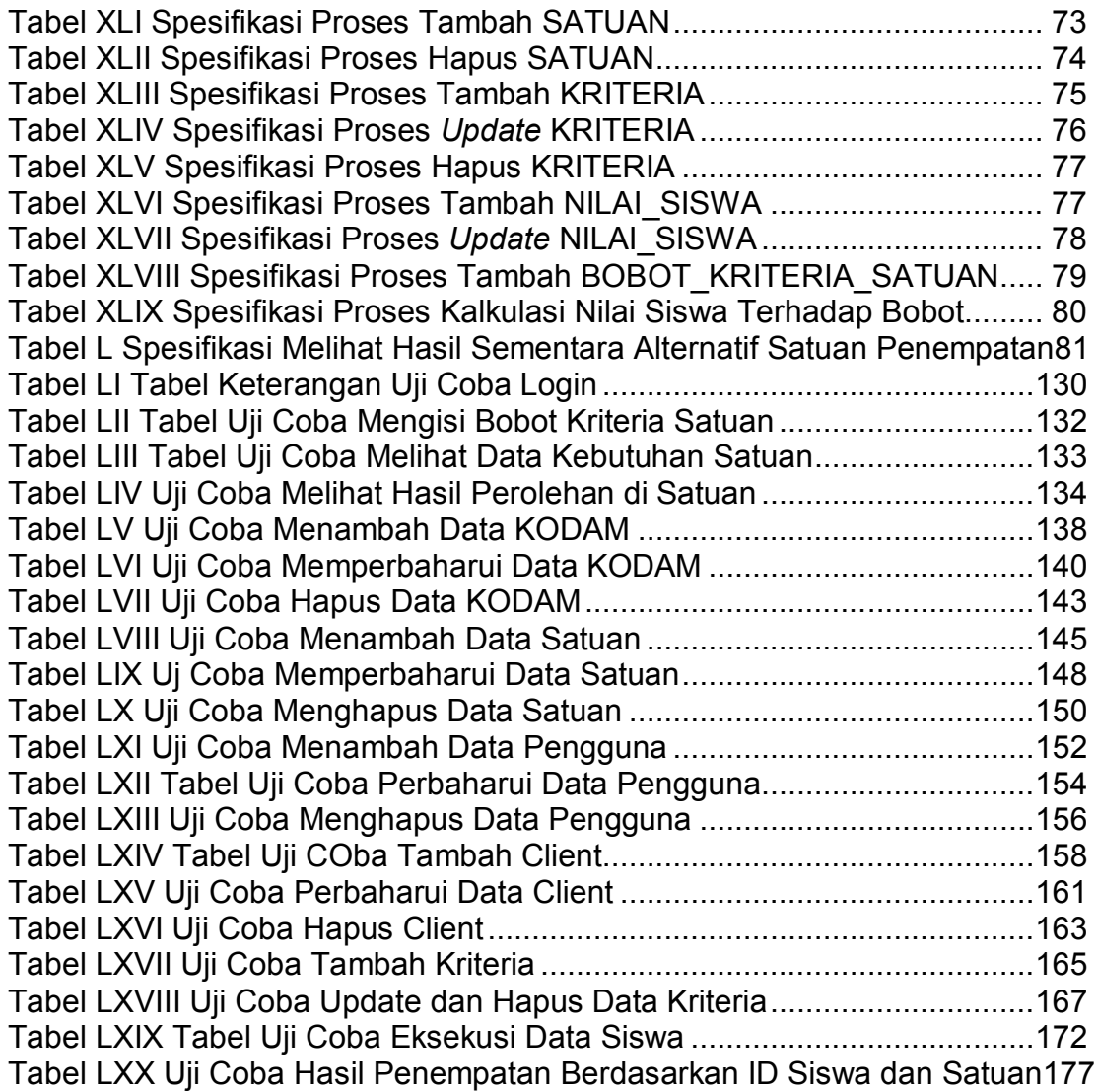

# **DAFTAR ISTILAH**

**Bintara :** jenjang kepangkatan di atas Tamtama

**DIRBINCAB :** Direktur Pembinaan Kecabangan. Sebuah jabatan yang bertanggung jawab atas penentuan penempatan personel.

**Hartib :** Pemeliharaan Ketertiban

**Idik :** Penyidikan

**KODAM :** Komando Daerah Militer. Pusat Komando seluruh jajaran TNI-AD di tingkat Provinsi. Di kepalai oleh Panglima KODAM. Membawahi beberapa kesatuan.

**Lidkrim :** Penyelidikan Kriminal

#### **PA Lalin** : Pengamanan Lalu Lintas

**Perwira :** Jenjang karir keprajuritan. Terdiri dari Perwira Pertama (Letnan Dua, Letnan Satu, Kapten), Perwira Menengah (Mayor, Letnan Kolonel, Kolonel), dan Perwira Tinggi (Brigadir Jenderal, Mayor Jenderal, Letnan Jenderal, Jenderal)

**Perwira Siswa** : Perwira yang sedang menempuh jenjang pendidikan

**Polisi Militer :** Badan kepolisian tentara

**POMDAM :** Polisi Militer Daerah Militer berada di bawah KODAM

**Praka :** Prajurit Kepala. Pangkat yang berada di jenjang karir Tamtama **PUSDIKPOM :** Pusat Pendidikan Polisi Militer. Tempat diselenggarakannya seluruh pendidikan di lingkup Polisi Militer **SEKOLAH DASAR KECABANGAN :** Jenjang pendidikan yang harus ditempuh prajurit yang bertransisi dari jenjang Bintara ke Perwira sebelum akhirnya ditugaskan di satuan tertentu

**Serda :** Sersan Dua. Pangkat yang berada di jenjang karir Bintara

**Serka :** Sersan Kepala. Pangkat yang berada di jengjang karir Bintara **Sertu :** Sersan Satu. Pangkat yang berada di jenjang karir Bintara **Tamtama :** Jenjang kepangkatan terendah di lingkup TNI